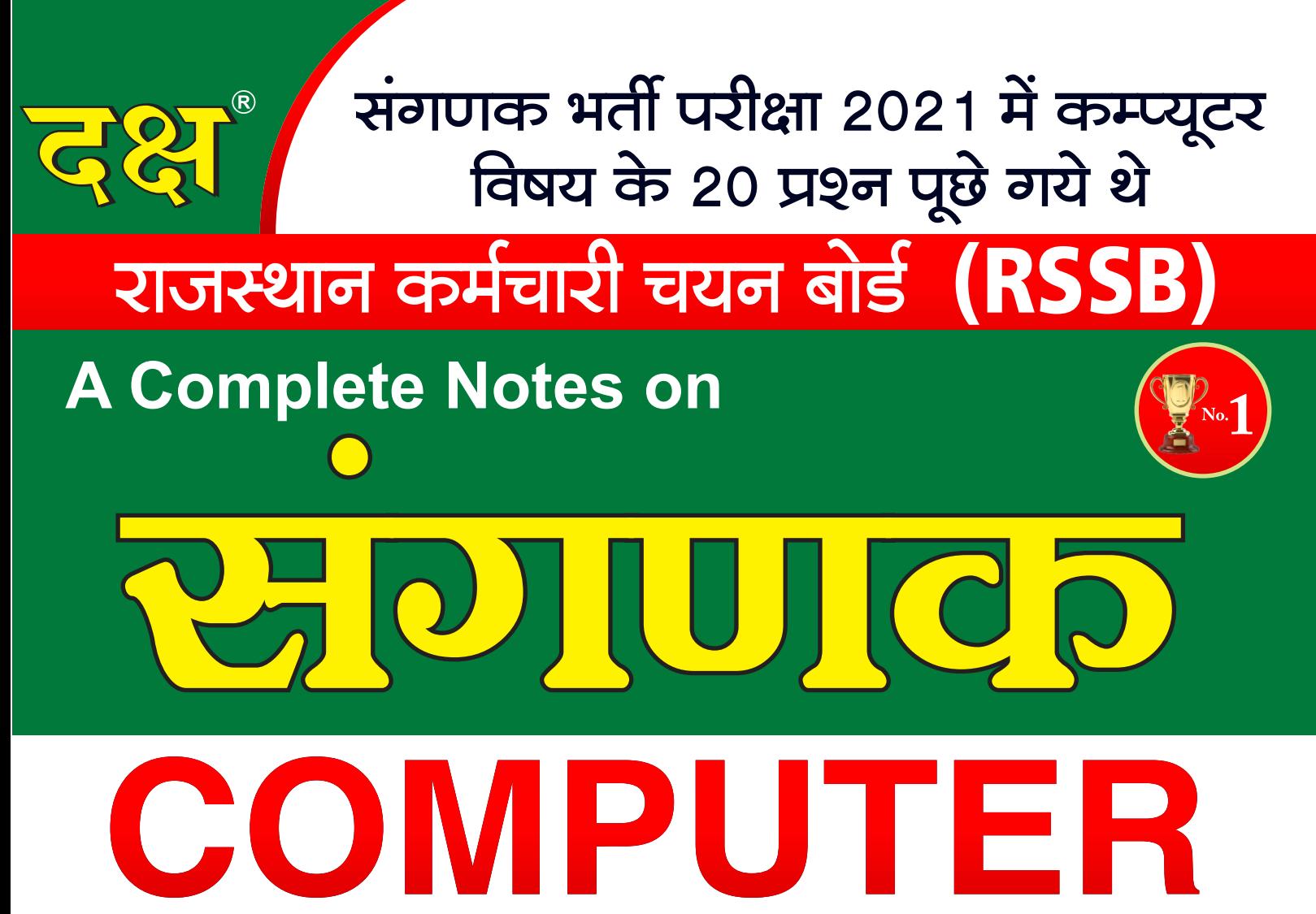

<u>• वर्ष 2021 एवं 2018 के पेपर</u> सम्पूर्ण हल एवं व्याख्या सहित

० 1500 से अधिक बहु विकल्पीय प्रश्नों का समावेश

० 10 प्रैक्टिस पेपर्स सम्पूर्ण हल एवं व्याख्या सहित

लेखिका : मनीषा यादव ःः मार्गदर्शकगण ःः धर्मेन्द्र कुमार यादव • प्रेमसिंह राजपुरोहित **Buy Online at: WWW.DAKSHBOOKS.COM** 

# विषय-सूची

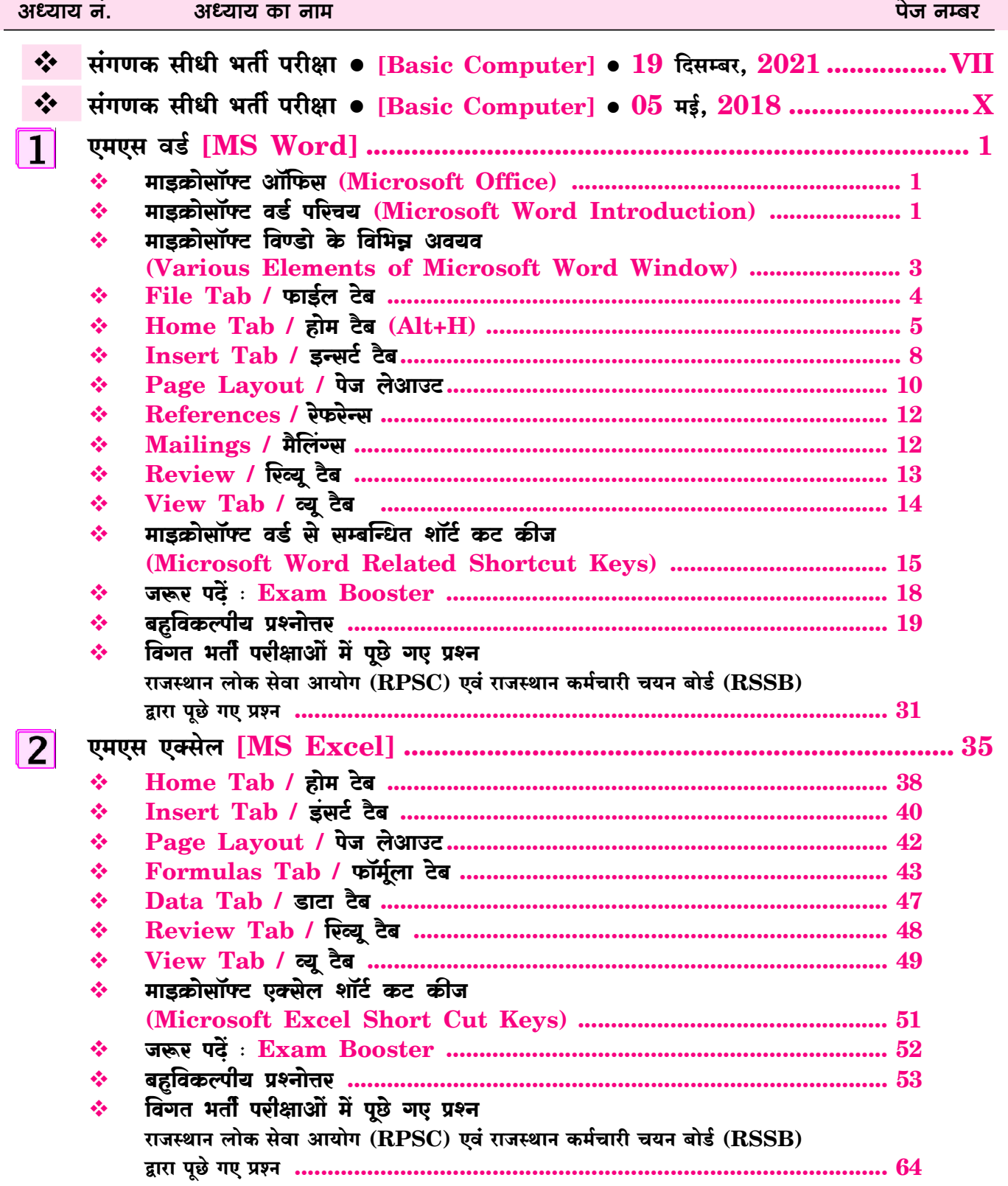

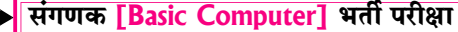

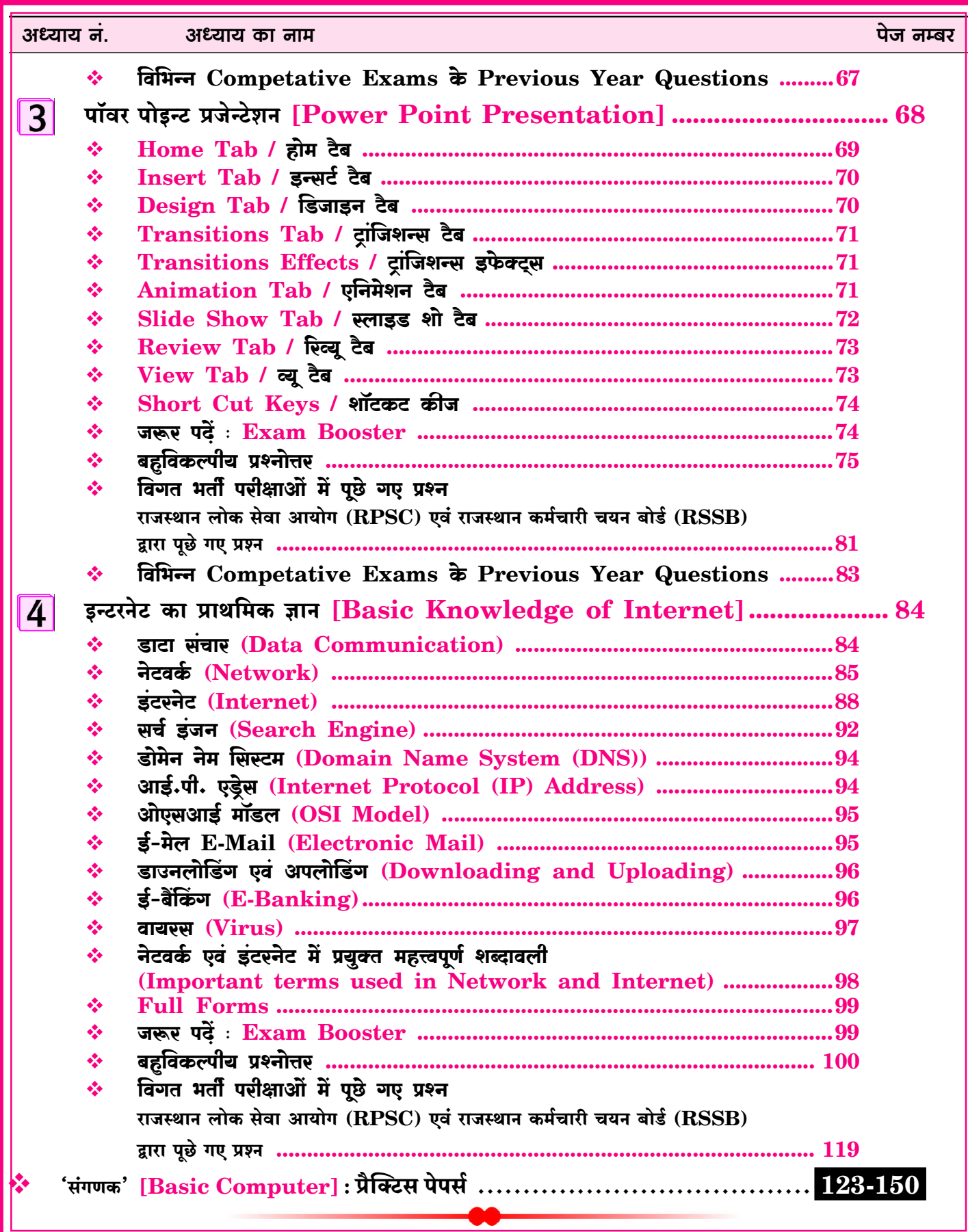

 $\overline{VI}$ 

.<br>राजस्थान कर्मचारी चयन बोर्ड, जयपुर द्वारा आयोजित

81. एम.एस. एक्सेल में पंक्तियों की संख्या बराबर है-

### संगणक सीधी भर्ती परीक्षा-19-12-2021 में 'कम्प्यूटर' से सम्बन्धित पूछे गये प्रश्नों का हल व्याख्या सहित

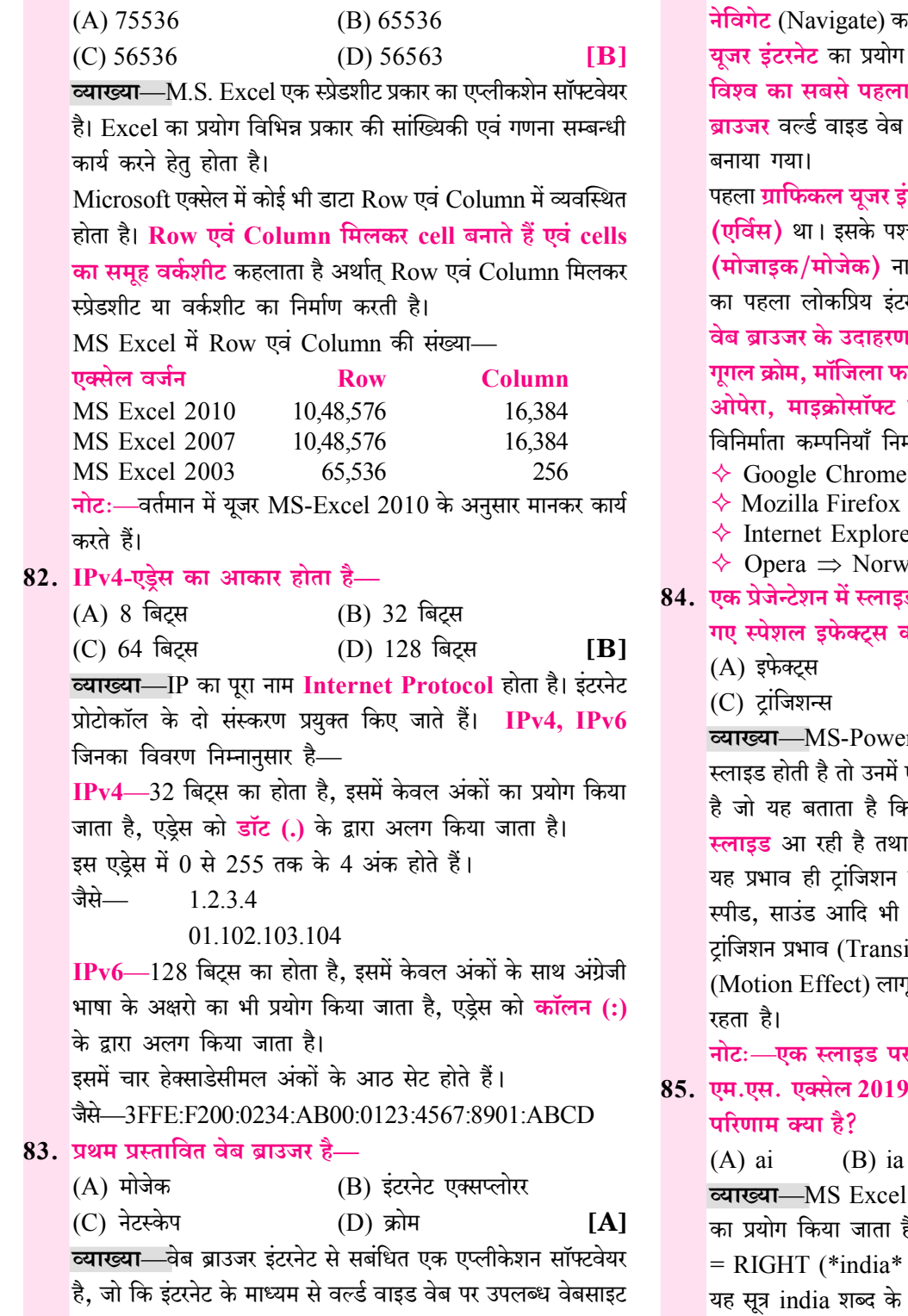

की सूचनाओं को यूजर के कम्प्यूटर में प्रदर्शित करता है।

.<br>वेब ब्राउजर का प्रयोग वेब पेजों को देखने एवं **वर्ल्ड वाइड वेब** को न्रने अर्थात् **Web** में **Visit** करने हेतु होता है। वेब बाउजर के माध्यम से ही करता है। वेब बाउजर या सबसे पहला टेक्स्ट वेब

था जो कि टिम बर्नस ली के द्वारा 1990 में

<mark>टरफेस</mark> के साथ उपलब्ध वेब बाउजर Erwise चात् 1993 में मार्क एंडरसन द्वारा Mosaic ।मक वेब ब्राउजर बनाया गया जो कि <u>दु</u>निया रनेट ब्राउजर बन गया।

।—इंटरनेट एक्सप्लोरर, नेटस्केप नेविगेटर<mark>.</mark> .<br>गयरफॉक्स. विवाल्डी. यसी ब्राउजर सफारी <mark>एज</mark> आदि। विभिन्न web browsers की नानुसार हैं—

- $\Rightarrow$  Google
- $\Rightarrow$  Mozilla Corporation
- $er \Rightarrow$  Microsoft Corporation
- egian
- डस को प्रस्तुत करने के लिए प्रयोग में लाए कहलाते हैं—
	- (B) कस्टम एनिमेशन

(D) प्रेजेन्ट एनिमेशन्स  $|C|$ r Point प्रेजेन्टेशन में जब एक से अधिक एक विशेष प्रभाव (Effect) डाल दिया जाता <sup>6</sup> एक <mark>स्लाइड खत्म</mark> हो रही है और <mark>नयी</mark> स्लाइड को किस तरह से प्रस्तुत करना है. इफेक्ट कहलाता है। इसके द्वारा स्लाइड की सेट किये जा सकते हैं।

itions Effect) किसी स्लाइड में गति प्रभाव ाू करता है। यह Transition Tab में उपलब्ध

एक ही ट्रांजिशन प्रभाव लागू होता है।

में सूत्र = RIGHT (\*india\*, 2) का

 $(D)$  त्रूटि  $[B]$  $(C)$  aa में विभिन्न प्रकार के मान ज्ञात करने हेतु सूत्रों है।

 $12)$ 

दाहिनी side के दो अक्षरों को व्यक्त करेगा जो कि ia होगा।

**VII** 

### संगणक सीधी भर्ती परीक्षा-05-05-2018 में 'कम्प्यूटर' से सम्बन्धित पूछे गये प्रश्नों का हल व्याख्या सहित

व्याख्या-MS Excel में सेल की Value को access करने हेतु 2. ............... आउटगोइंग ई-मेल सर्वर है।  $(B) POP3$ सेल रेफरेन्स प्रयुक्त होते हैं।  $(A)$  POP  $(C)$  SMTP  $IC1$  $(D)$  PPP सेल रेफरेन्स Relative, Absolute एवं Mixed प्रकार के होते हैं। व्याख्या—E-mail का पूरा नाम Electronic Mail है, यह डिजिटल Relative Reference  $\Rightarrow$  यह Excel शीट का By dafault रेफरेंस संदेश भेजने की प्रणाली है। होता है। जैसे — M35 इंटरनेट पर ई-मेल (E-mail) द्वारा सन्देश भेजने हेतु SMTP (Simple Absolute =  $\frac{1}{2}$ (डॉलर) के चिह्न द्वारा कॉलम नाम एवं रॉ नंबर अर्थात् Mail Transfer Protocol) तथा सन्देश प्राप्त करने हेतु POP सेल एडेस को स्थिर रखा जाता है। (Post Office Protocol) प्रयुक्त होता है। जैसे — **SMS35** 6. एक टेक्स्ट ब्लॉक की शुरुआत की दो या ज्यादा लाइनों तक, एक **SAS4** लेटर को एनलार्ज करने के लिए एम एस वर्ड में कौन सा फीचर नोट:—Absolute एड्रेस में सेल के रेफरेन्स को स्थिर रखने हेतु कॉलम एवं रॉ की संख्या से पहले \$ का चिह्न प्रयुक्त होता है। उपयक्त है?  $(A)$  वर्ड आर्ट (B) ड्रॉप कैप सेल रेफरेन्स में रॉ नम्बर का मान Negative संभव नहीं है, इसलिए (C) फुट नोट (D) टैब स्टॉप **IBI** R[-2]C एक सैल रेफरेन्स नहीं है। व्याख्या-ड्रॉप कैप (Drop Cap) किसी वाक्य या पैराग्राफ के 50. एक सेल में कोई बदलाव होने पर कौन सा फीचर स्वतः ही पूरे प्रथम अक्षर के आकार को इतना बड़ा कर देता है जिससे वो दो या वर्क शीट में पुनःगणना कर लेता है ? उससे बड़ी लाइन से भी बड़ा हो जाए।  $(A)$  फॉरमेटिंग (B) ऑटो कैल्कुलेशन ड़ॉप कैप की कमाण्ड का पाथ Insert > Drop Cap होता है। (C) ऑटो करेक्ट  $(D)$  फंक्शन  $[B]$ ड़ॉप कैप पैराग्राफ के प्रथम अक्षर में Special Effect डालता है अर्थात् व्याख्या—ऑटो कैल्कुलेशन फीचर का उपयोग डाटा पर किये गये जिस शब्द पर डॉप कैप अप्लाई होता है वो विशेष रूप से दिखता है। विभिन्न प्रकार के ऑपरेशन कर पर स्वतः गणना करने हेतु किया जाता जैसे-न्यूज पेपर का प्रथम अक्षर डॉप केप में होता है। है। जैसे-यह किसी सेल के डाटा में बदलाव होने पर नवीन डाटा के अनुसार स्वतः गणना कर लेता है। 51. ............. का 255.255.0.0 डिफाल्ट सबनेट मास्क है।  $(B)$  Class A  $(A)$  Class B नोटः—ड्रॉप कैप By default 3 लाइनों का होता है एवं अधिकतम  $(C)$  Class D (D) Class C  $[**A**]$ 10 लाइनों जितना बड़ा हो सकता है। <u>व्याख्या</u>—IP address की Class को Class A, Class B, Class C, Class D एवं Class E में विभाजित किया गया है। 16. एम एस एक्सल में वॉट इफ एनालिसिस के लिए कौनसा टूल Class-B:-यह 128.0.0.0 से 191.255.255.255 तक होता है। बेहतर मदद कर सकता है ? इसमें प्रथम 16 बिट्स को नेटवर्क के लिए तथा अंतिम 16 बिट्स होस्ट  $(A)$  ट्रैक चेन्ज (B) फॉर्मूला ऑडिटिंग के लिए प्रयोग किया जाता है।  $(C)$  गोल सीक (D) पाइवॉट टेबल  $|C|$ Class B का डिफॉल्ट सबनेट मानक 255.255.0.0 होता है। **व्याख्या-MS-Excel** में किसी सीट में प्रयुक्त फॉर्मुले पर अलग-अलग Value रखकर Result try करना What if analysis 67. एक्सेल सेल में टेक्स्ट डाटा बार्ड डिफॉल्ट .................. अलाइन होता है, इस हेतु Goal Seek, Scenario Manager एवं Solver होता है । प्रयुक्त होते हैं।  $(A)$  लेफ्ट  $(B)$  राइट गोल सीक $(G$ oal Seek)— इसके अनुसार डाटा में एनालिसिस किया  $(C)$  सेंटर (D) जस्टीफाई  $[**A**]$ जाता है अर्थात् वैल्यू पूर्वानुमान हेतु गोल-सीक कमांड प्रयुक्त होती है। व्याख्या—माइक्रोसॉफ्ट एक्सेल माइक्रोसॉफ्ट ऑफिस का ऐसा भाग है 41. कौनसा सही सैल रेफरेन्स नहीं है ? जो सांख्यिकी गणनाओं हेतु प्रयुक्त होता है।  $(A)$  R[-2]C  $(B)$  \$D17 MS Excel में By default टेक्स्ट (Text) Data Left एवं नंबर  $[A]$  $(C)$  R5G7  $(D)$  \$G\$8 Data Right अलाईन होता है।

 $\overline{\mathbf{X}}$ 

### एमएस वर्ड [MS Word]

#### माइक्रोसॉफ्ट ऑफिस (Microsoft Office)

- M.S. Office का पूरा नाम Microsoft Office है।  $\sigma_{\rm eff}^{\rm 2D}$
- $\sigma_{\rm eff}^{\rm 2D}$ Microsoft Office एक Application Software (अनुप्रयोग सॉफ्टवेयर) है, जो माइक्रोसॉफ्ट कंपनी द्वारा बनाया गया।
- माइक्रोसॉफ्ट (Microsoft) एक सॉफ्टवेयर बनाने वाली कंपनी है,  $\frac{1}{2}$ जिसकी स्थापना 4 अप्रैल 1975 को बिल गेटस व पॉल एलन ने की।
- माइक्रोसॉफ्ट का मुख्यालय रेडमंड, वाशिंगटन (अमेरिका) में है।  $\frac{1}{2}$
- माइक्रोसॉफ्ट ऑफिस को MS Office भी कहा जाता है।  $\sigma_{\rm eff}^{\rm th}$
- Microsoft Office को Office Suit भी कहा जाता है।  $\sigma_{\rm eff}^{\rm R}$
- Microsoft Office का पहला वर्जन MAC OS के लिए 1989  $\frac{1}{2}$ में बनाया गया।
- 19 नवम्बर, 1990 को Microsoft द्वारा Windows Operating  $\sigma_{\rm eff}^{\rm R}$ System के लिए पहला Microsoft Office 1.0 वर्जन बनाया गया।
- $\sigma_{\rm eff}^{\rm 0}$ Microsoft Office के Microsoft Office 4.0, 4.3, 1995, 1997, 2000, 2003, 2007, 2010, 2013, 2016, 2019 आदि वर्जन माइक्रोसॉफ्ट द्वारा बनाए जा चुके हैं।
- माइक्रोसॉफ्ट ऑफिस के समान ऐप्लिकेशन लिब्रे ऑफिस. किंग  $\sigma_{\rm eff}^{\rm 2D}$ सॉफ्ट ऑफिस. निओ ऑफिस. ओपन ऑफिस. ओनली ऑफिस. फ्री ऑफिस आदि है।
- $\frac{1}{2}$ माइक्रोसॉफ्ट ऑफिस 2021 MS Office का नवीनतम वर्जन है।
- आजकल एन्डॉइड फोन, आई फोन आदि में भी MS Office WPS  $\frac{1}{2}$ Office के नाम से उपलब्ध है। WPS का पूर्ण नाम Writer, Presentation, Spreadsheet है।
- माइक्रोसॉफ्ट ऑफिस का प्रयोग सामान्यतया एक कार्यालय या स्कूल  $\mathcal{L}_{\mathcal{S}}$ आदि में किया जाता है।
- Microsoft Office में मुख्य रूप से चार प्रोग्राम या एप्लिकेशन  $\frac{1}{2}$ सॉफ्टवेयर होते हैं-
	- 1. Microsoft Word Text डॉक्यूमेन्ट बनाने हेतु जैसे—एक कार्यालय या स्कूल आदि द्वारा पत्र लिखने हेतु।
	- 2. Microsoft Excel गणितीय एवं सांख्यिकी गणनाओं हेत। जैसे—एक कार्यालय में बही-खाते/आय-व्यय का विवरण दर्ज करने हेतु।
	- Microsoft Power Point स्लाइड बनाकर प्रजेन्टेशन को हेतु।  $3.$ जैसे—किसी कार्यालय/कंपनी के डेटा, क्रिया-कलाम

गतिविधियाँ, उपलब्धियों आदि को ग्राफ एवं प्रजेन्टेशन के द्वारा व्यक्त करने के हेत।

4. Microsoft Access - Data Base एप्लिकेशन बनाने हेतु जैसे—एक कार्यालय/संगठन में काम करने वाले व्यक्तियों का विवरण रखने हेतु एक ऐसे प्रोग्राम की आवश्यकता होती है. जो आँकडों के आधार पर कार्य करके डेटाबेस को मैनेज (व्यवस्थित) कर सके, इस हेतु प्रयुक्त MS-Access एक डेटाबेस मैनेजमेन्ट सॉफ्टवेयर है।

er<br>Andre and Second President President President

#### नोटः $-$

- 1. माइक्रोसॉफ्ट ऑफिस में प्रयुक्त ये छोटे-छोटे एप्लिकेशन सॉफ्टवेयर सामहिक रूप से Office Assistant कहलाते हैं।
- 2. फ्रंट पेज MS Office का ऐसा एप्लिकेशन है जो वेब page **बनाने** के काम आता है।
- $\sigma_{\rm eff}^{\rm th}$ Microsoft Office में अन्य प्रोग्राम Microsoft Office Tools. One Notes, Info Path Designer, InfoPath filler, Outlook, Share Point Workspace आदि है।

नोटः-ई-मेल क्लाइन्ट सेवा हेतु प्रयुक्त एम.एस.आउटलुक (MS-Outlook) भी एम.एस.ऑफिस का भाग है। इसमें यूजर कई सारे E-mail account को एक ही जगह अपने कम्प्यूटर में बिना ब्राउजर के खोल सकता है।

#### माइक्रोसॉफ्ट वर्ड परिचय (Microsoft Word Introduction)

- वर्ड प्रोसेसर (Word Processor)-वर्ड प्रोसेसर एक ऐसा प्रोग्राम/  $\mathcal{L}_{\mathcal{S}}$
- सॉफ्टवेयर है जो वर्ड या शब्दों पर प्रोसेस या कार्य करता है। वर्ड प्रोसेसर के अनेक प्रोग्राम / सॉफ्टवेयर Word Star, MS Word,  $\frac{1}{2}$
- Word Perfect, Soft Word, Akshar आदि हैं।
- वर्तमान में सर्वाधिक प्रयुक्त वर्ड प्रोसेसर एम.एस. वर्ड (M.S.  $\sigma_{\rm eff}^{\rm R}$ Word) है, क्योंकि वर्ड स्टार, अक्षर आदि प्रोसेसर में कम सुविधाएँ हैं।
- Microsoft word एक वर्ड प्रोसेसर प्रकार का एप्लीकेशन  $\frac{1}{2}$ सॉफ्टवेयर है।
- Microsoft word माइक्रोसॉफ्ट ऑफिस का एक वर्ड प्रोसेसिंग  $\sigma_{\rm eff}^{\rm th}$ प्रोग्राम है, जिसका नवीनतम वर्जन 2019 है। जो Windows Operating System हेतु 24 सितम्बर, 2018 को Launch किया गया।

 $\overline{\mathbf{1}}$ 

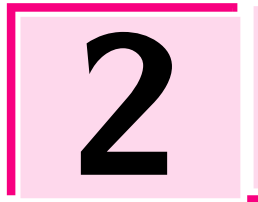

### एमएस एक्सेल **[MS Excel]**

माइक्रोसॉफ्ट एक्सेल Microsoft Office Package का एक भाग है तथा एक्सेल एक इलेक्ट्रोनिक Spreadsheet Program है। ÷

स्प्रेडशीट प्रोग्राम का उपयोग सांख्यिकी (Statistical) डाटा के विश्लेषण में, गणितीय गणनाओं (Mathematical Calculations) में. बजट  $\frac{1}{2}$ बनाने में, एकाउन्टिंग वर्कशीट निर्माण में, वित्तीय लेन-देन का रिकॉर्ड रखने हेतु किया जाता है।

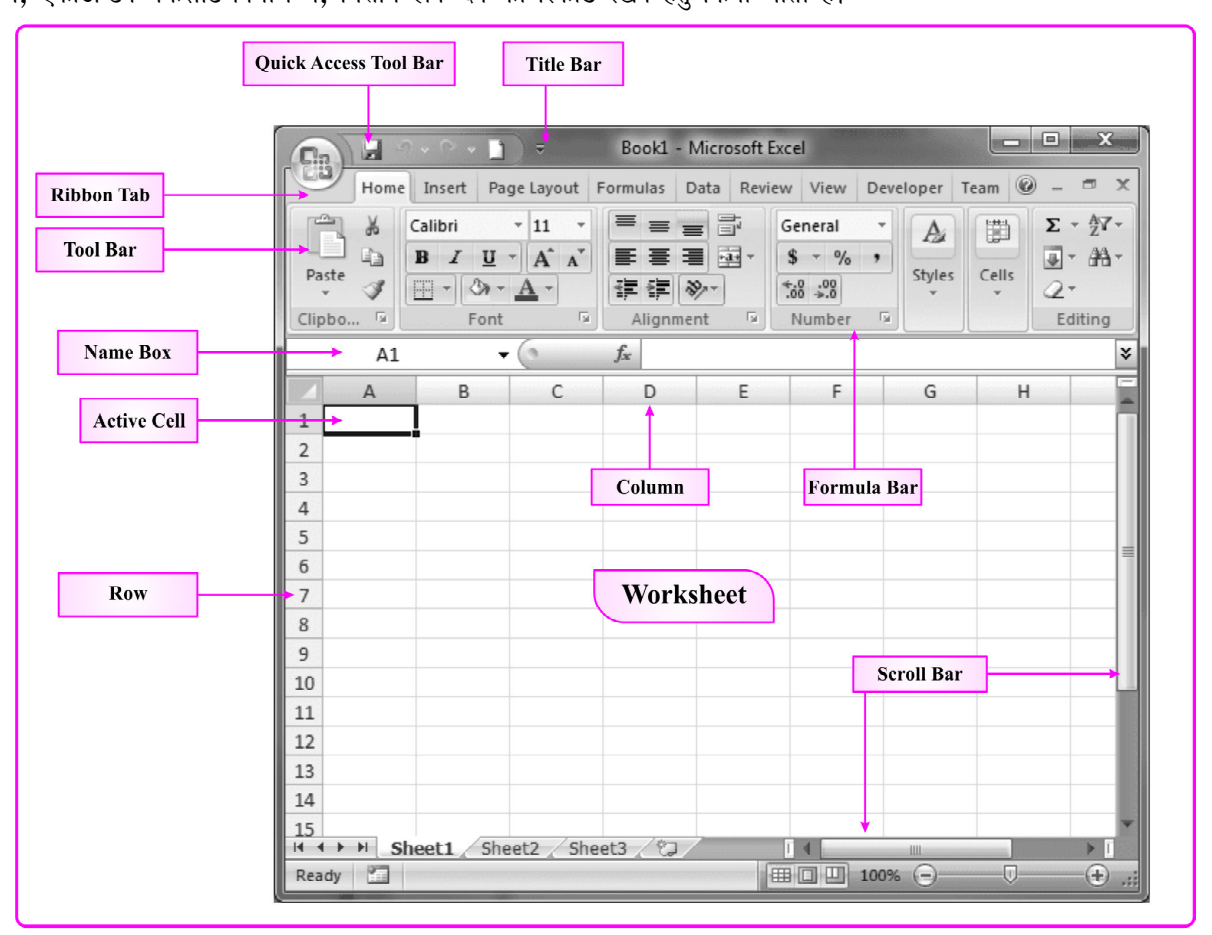

#### **Fig. : MS Excel Window**

- प्रथम इलेक्ट्रॉनिक स्प्रेडशीट प्रोग्राम (Electronic Spreadsheet  $\sigma_{\rm eff}^{\rm R}$ Programme) Visicalc  $\hat{\vec{\tau}}$
- MS Excel सांख्यिकी गणना करने एवं Chart बनाने के साथ ही  $\sigma_{\rm eff}^{\rm 0}$ डाटा का विश्लेषण करने, डाटा एवं सूचनाओं को व्यवस्थित करने हेतु प्रयुक्त होता है।
- $\frac{1}{2}$ MS Excel के प्रयोग से Accounts related कार्य तथा बडी-बडी गणनाएँ भी आसानी से की जा सकती हैं।
- Excel के समान और भी अनेक स्प्रेडशीट प्रोग्राम जैसे-Lotus 1-2- $\frac{1}{2}$ 3, Libra Office, Google Sheets, I Work Numbers, Lotus Symphony, VisiCalc आदि है।
- एक्सेल फाइल का फॉर्मेट या एक्सटेंशन (Extension) .xls/.xlsx  $\sigma_{\rm eff}^{\rm R}$ होता है।
- MS Excel 2010 में Template File का एक्सटेंशन .xltx होता है।  $\sigma_{\rm eff}^{\rm R}$
- एक्सेल का रन कमाण्ड (Run command of Excel) Excel/  $\sigma_{\rm g}^{\rm R}$  $\mathbf{Excel}.\mathbf{exe}$  होता है।
- एक्सेल की प्रत्येक **फाइल को वर्कबुक (Workbook) क**हा जाता है।  $\mathcal{L}_{\mathbf{c}}^{\mathbf{c}}$  .
- MS Excel में By Default Sheet का नाम Sheet 1 होता है।  $\frac{1}{2}$
- MS Excel में एक्सेल वर्कशीट का नाम कम से कम 1 character  $\frac{1}{2}$ लम्बा और अधिक से अधिक 31 वर्णों (Characters) का हो सकता है।

 $\overline{35}$ 

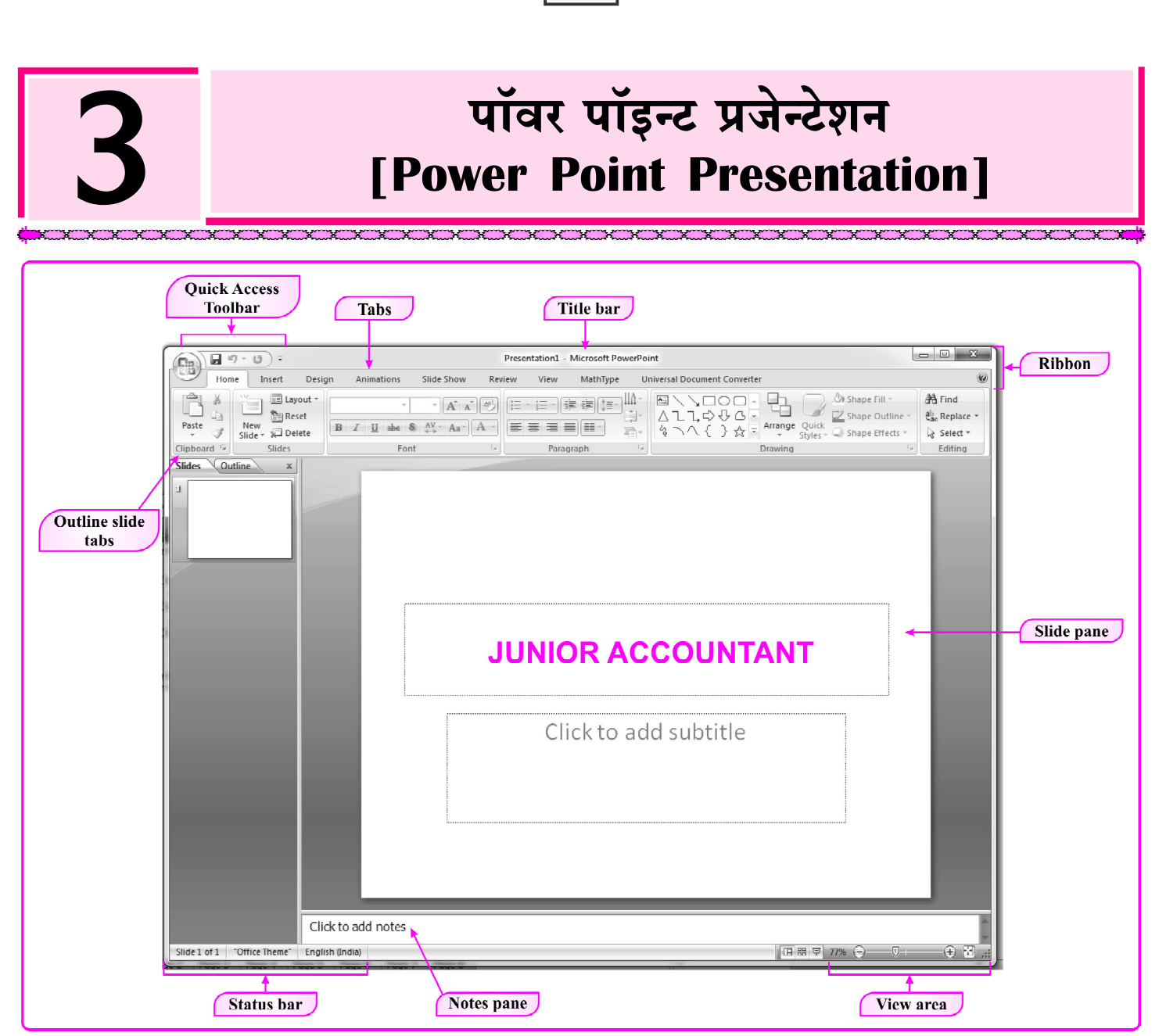

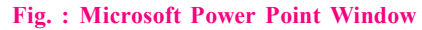

- माइक्रोसॉफ्ट पॉवर पॉइन्ट Microsoft Office Package का भाग  $\frac{1}{2}$ है, जो **माइक्रोसॉफ्ट कम्पनी** के द्वारा बनाया गया।
- $\frac{1}{2}$ माइक्रोसॉफ्ट पॉवर पॉइन्ट Presentation बनाने का एक एप्लीकेशन सॉफ्टवेयर है।
- माइक्रोसॉफ्ट पॉवर पॉइन्ट पूर्ण प्रजेंटेशन ग्राफिक्स प्रोग्राम है।  $\sigma_{\rm eff}^{\rm 2D}$
- माइक्रोसॉफ्ट पॉवर पॉइन्ट का रन कमाण्ड 'Powerpnt' होता है।  $\sigma_{\rm eff}^{\rm th}$
- माइक्रोसॉफ्ट पॉवर पॉइन्ट का फाइल फॉर्मेट/एक्सटेंशन .ppt/.pptx  $\frac{1}{2}$ होता है।
- माइक्रोसॉफ्ट पॉवर पॉइन्ट में बनने वाली फाइल को प्रस्तुतीकरण  $\frac{1}{2}$ (Presentation) कहा जाता है।
- Presentation File को PPT भी कहा जाता है।  $\mathcal{L}$
- पॉवर पॉइन्ट में बनाई गई फाइल का By Default नाम  $\sigma_{\rm eff}^{\rm 0}$

#### Presentation1 होता है।

- ❖ पॉवर पॉइन्ट प्रोग्राम में प्रत्येक पृष्ठ (Page) को स्लाइड (Slide) कहा जाता है।
- प्रस्तुतीकरण (Presentation) अनेक स्लाइइस (Slides) से मिलकर  $\frac{1}{2}$  ,  $\frac{1}{2}$ बना होता है।
- किसी विशेष विषय पर प्रस्तुतीकरण की सभी स्लाइडो को एक फाइल  $\mathcal{L}_{\mathcal{S}}$ में रखा जाता है, जिसे प्रस्तुतीकरण फाइल (Presentation File) कहा जाता है।
- पॉवर पॉइन्ट में By Default स्लाइड ओरिएंटेशन Landscape  $\mathcal{L}_{\mathcal{S}}$  . होता है।
- $\sigma_{\rm eff}^{\rm R}$ Presentation में नई स्लाइड लेने के लिए शॉर्ट कट कुंजी  $C$ trl+M का प्रयोग किया जाता है।

68

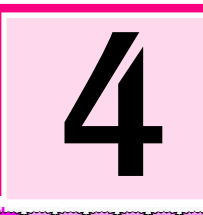

### इन्टरनेट का प्राथमिक ज्ञान [Basic Knowledge of Internet]

#### डाटा सचार (Data Communication)

- एक या एक से अधिक कम्प्युटर एवं विभिन्न प्रकार के टर्मिनलों के बीच आँकडों को भेजना या प्राप्त करना **डाटा संचार** कहलाता है।
- डाटा संचार (Data Communication) ऐसी प्रक्रिया जिसके द्वारा  $\frac{1}{2}$ एक कम्प्यूटर से डाटा सूचनाएँ एवं निर्देश दुसरे कम्प्यूटर तक पहुँचती है। डाटा संचार कहलाती है।

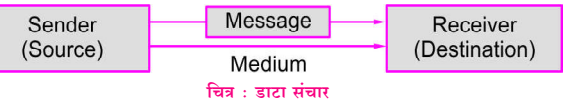

- डाटा कम्यूनिकेशन में डाटा को सिग्नल्स के द्वारा एक स्थान से दूसरे  $\frac{1}{2}$ स्थान तक पहँचाया जाता है।
- सूचना या डाटा भेजने वाला व्यक्ति या डिवाइस Sender कहलाता है।  $\mathcal{L}_{\mathcal{L}^{\text{in}}_{\text{out}}}$
- सूचना या डाटा प्राप्त करने वाला व्यक्ति या डिवाइस Receiver  $\frac{1}{2}$ कहलाता है।

#### डाटा संचार चैनल (Data Communication Channel)

1. सिम्पलेक्स चैनल (Simplex Channel)—ऐसा संचार तंत्र जिसमें डाटा का प्रवाह केवल एक ही दिशा में होता है। जैसे—टेलीविजन, रेडियो आदि।

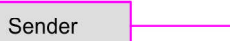

Receiver Fig. : Simplex Data Communication

2. हाफ डुप्लेक्स चैनल (Half Duplex Channel)-ऐसा संचार तंत्र जिसमें डाटा का प्रवाह तो दोनों दिशाओं में होता है, परन्तु <mark>एक</mark> समय में केवल एक ही दिशा में होता है। जैसे—वॉकी-टॉकी

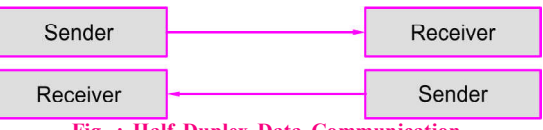

**Half Duplex Data Communication** 3. फूल डुप्लेक्स चैनल (Full Duplex Channel)—इसमें डेटा का प्रवाह दोनों दिशाओं में एक साथ होता है। जैसे—वीडियो कॉन्फ्रेसिंग

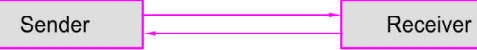

Fig. : Full Duplex Data Communication

नोट-Full Duplex Communication System में एक ही समय में दोनों दिशाओं में डाटा प्रवाह होता है।

#### डेटा संचरण मीडिया (Data Transmission Media)

#### वायर्ड या गाइडेड टेक्नोलॉजी (Wired or Guided Technologies)

#### 1. टविस्टेड पेयर केबल (Twisted Pair Cable)

इसमें तार आपस में एक-दूसरे पर लिपटे रहते हैं।

- Twisted Pair की Performance decibal/Miles में मापी जाती है।
- यह केबल दो चालक (कॉपर) से बने wire से बनी होती है। ÷
- $\frac{1}{2}$ इसके प्रकार UTP (Unshielded Twised Pair) तथा STP (Shielded Twisted Pair) होते हैं।
- $\frac{1}{2}$ इनका प्रयोग टेलीफोन नेटवर्क में होता है।

#### 2. कोएक्सीयल केबल (Coaxial Cable)

इसके अन्दर एक ठोस तार होता है, जो कुचालक से चारों तरफ से घिरा रहता है।

इसमें डेटा Communication की क्षमता टेलीफोन तार की तुलना में अधिक होती है।

इसका प्रयोग TV Network में होता है।

इसकी डाटा टांसलेशन गति टविस्टेड पेयर केबल की तुलना में अधिक होती है।

#### 3. ऑप्टिकल फाइबर (Optical Fiber)

ऑप्टिकल फाइबर में काँच, प्लास्टिक, सिलिका का उपयोग कर Data Transmission होता है।

Optical Fiber काफी पतली एवं कम वजन की होती है। ऑप्टिकल फाइबर उच्च गति से Digital format में डाटा Transfer करती है।

इसमें लम्बी दूरी होने पर भी Signal की तीव्रता में कोई कमी नहीं होती है, इसलिए इसका प्रयोग लम्बी दूरी संचार एवं गुप्त संकेतों के प्रसारण हेतु होता है।

❖ इसमें Point to Point Installation होता है।

#### वायरलेस टेक्नोलॉजी Wireless Technologies

इस Technology में सूचना बिना किसी केबल या Wire के हवा में ही Transmit होती है।

#### 1. माइक्रोवेव ट्रांसमिशन या इनफ्रारेड ट्रांसमिशन (Microwave Transmission)

- इलेक्ट्रॉनिक स्पेक्ट्रम में 1 GHz से 300 GHz की परास को  $\mathbf{e}_{\mathbf{a}}^{\mathbf{e}_{\mathbf{a}}}$  . Microwave कहते हैं।
- ये सस्ती होती है तथा मुख्य रूप से अधिक दूरी के Communication  $\mathcal{L}_{\mathcal{S}}$ हेतु प्रयुक्त होती है।
- ये किसी बिल्डिंग से नहीं गुजर सकती तथा खराब मौसम का असर  $\frac{1}{2}$ Signal Transmission पर पड़ता है।
- Microwave Unidirectional होती है।
- इनफ्रारेड Short Range Communication हेतु प्रयुक्त होती है।

84

### प्रैक्टिस सेट [Practice Set]

### **Practice Set-1**

- 1. एम.एस. वर्ड 2019 के संदर्भ में, अंतिम परिवर्तन के स्थान पर जाने के लिए, की स्ट्रोक है-
	- $(A)$  ऑल्ट + F6  $(B)$  कन्टोल + F7
	- (C) शिफ्ट + F5 (D) कन्टोल + शिफ्ट + F8
- 2. माइक्रोसॉफ्ट वर्ड डॉक्यूमेंट में किसी चयनित टेक्स्ट की संपूर्ण फॉर्मेटिंग हटाने के लिए किन कीज़ का उपयोग किया जाता है?  $(A)$  CTRL + SHIFT + SPACEBAR
	- $(B)$  CTRL + SHIFT + F3
	- $(C)$  SHIFT + SPACEBAR
	- $(D)$  CTRL + SPACEBAR
- 3. माडक्रोसॉफ्ट वर्ड के संबंध में सत्य कथन कौनसा है-
	- (i) वर्ड में किसी टेक्स्ट को डिलीट करने हेतु Backspace एवं Delete Key प्रयुक्त होती है।
	- (ii) Macro file का Extension .Docm होता है।
	- (iii) टेम्पलेट फाइल का एक्सटेंशन .Dot होता है।
	- $(A)$  कथन i, ii सत्य हैं।  $(B)$  कथन i, ii, iii सत्य हैं।
	- $(C)$  कथन i, iii सत्य हैं। (D) कथन iii, ii, i सत्य हैं।
- 4. वर्ड व्रैप (Word Wrap) फीचर होता है-
	- $(A)$  जरूरत के अनुसार टेक्स्ट को अपने आप दूसरी लाइन में ले जाता है।
	- (B) Document के सबसे नीचे आता है।
	- (C) Text के ऊपर लिखने को allow करता है।
	- $(D)$  इनमें से कोई नहीं
- 5. कई सेलों का एक सेल बनाने के लिए किस कमाण्ड का उपयोग करते हैं?
	- (A) Merge Cells (B) Split Table
	- (C) Split Cells (D) Both A and C
- 6. कई क्रमिक (Sequential) commands के स्थान पर एक ही Shortcut Kev को निर्धारित करना कहलाता है-
	- $(A)$  Macro (B) Mail Merge
	- $(C)$  Auto text (D) उपरोक्त में से कोई नहीं
- 7. एक कम्प्यूटर स्प्रेडशीट में, क्या सही है यदि वर्तमान या सक्रिय सेल B4 है और आपने एंटर की दबाई है?
- $(A)$  आप सेल A1 में होंगे (B) आप सेल B5 में होंगे
- $(C)$  आप सेल B3 में होंगे (D) आप सेल B6 में होंगे
- 8. दिए गए Microsoft Excel Function को Worksheet के cell में Enter किया जाये तो निम्न विकल्पों में से कौनसी संख्या प्रदर्शित होगी?  $=MIN(3, 12>5, 4)$ 
	- $(A)$  5  $(B)$  1  $(C)$  3  $(D)$  4
- 9. MS Excel में सेल को वर्तमान प्रयुक्त शीट से तुरन्त अगली शीट पर कैसे ले जाया जा सकता है?
	- (A) अगली शीट पर Click करके।
	- (B) Ctrl + Page Down पर क्लिक करके।
	- $(C)$  A & B दोनों
	- $(D)$  उपरोक्त में से कोई नहीं
- 10. Conditional Formatting (कंडीशनल फॉर्मेटिंग) में अधिकतम कितनी शर्ते दे सकते हैं?
	- $(A)$  2  $(B)$  3
	- $(D)$  कोई नहीं  $(C)$  5
	- नोटः—कंडीशनल फॉर्मेटिंग हेतु अधिकतम 3 शर्तें लागू कर सकते हैं।
- 11. डाटा ट्रांसमिशन हेतु प्रयुक्त Method है—
	- (A) Simplex (B) Half duplex
	- (C) Full duplex (D) All of the above
- 12. एम एस एक्सेल में वॉट इफ एनालिसिस के लिए कौनसा टूल बेहतर मदद कर सकता है?
	- $(A)$  ट्रैक चेंज (B) फॉर्मूला ऑडिटिंग
	- $(C)$  गोल सीक (D) पाइवॉट टेबल
- 13. E-mail भेजते समय Sender को किसी प्राप्तकर्ता को मेल तो भेजना है, लेकिन मेल प्राप्त करने वाले व्यक्ति का E-mail address अन्य प्राप्तकर्ताओं को नहीं दिखे, इस हेतु प्रयुक्त विकल्प है—
	- $(A)$  To  $(B) CC$
	- (D) उपरोक्त सभी  $(C)$  BCC
- 14. MS-Excel 2007 में, निम्न में से कौन-सा Function, ऐसी संख्या दिखाता है, जो Date-Time Code में Microsoft Excel की Date को indicate करता है?
	- $(A)$  Now (B) Date Value
	- (D) Date  $(C)$  Time

 $\overline{123}$ 

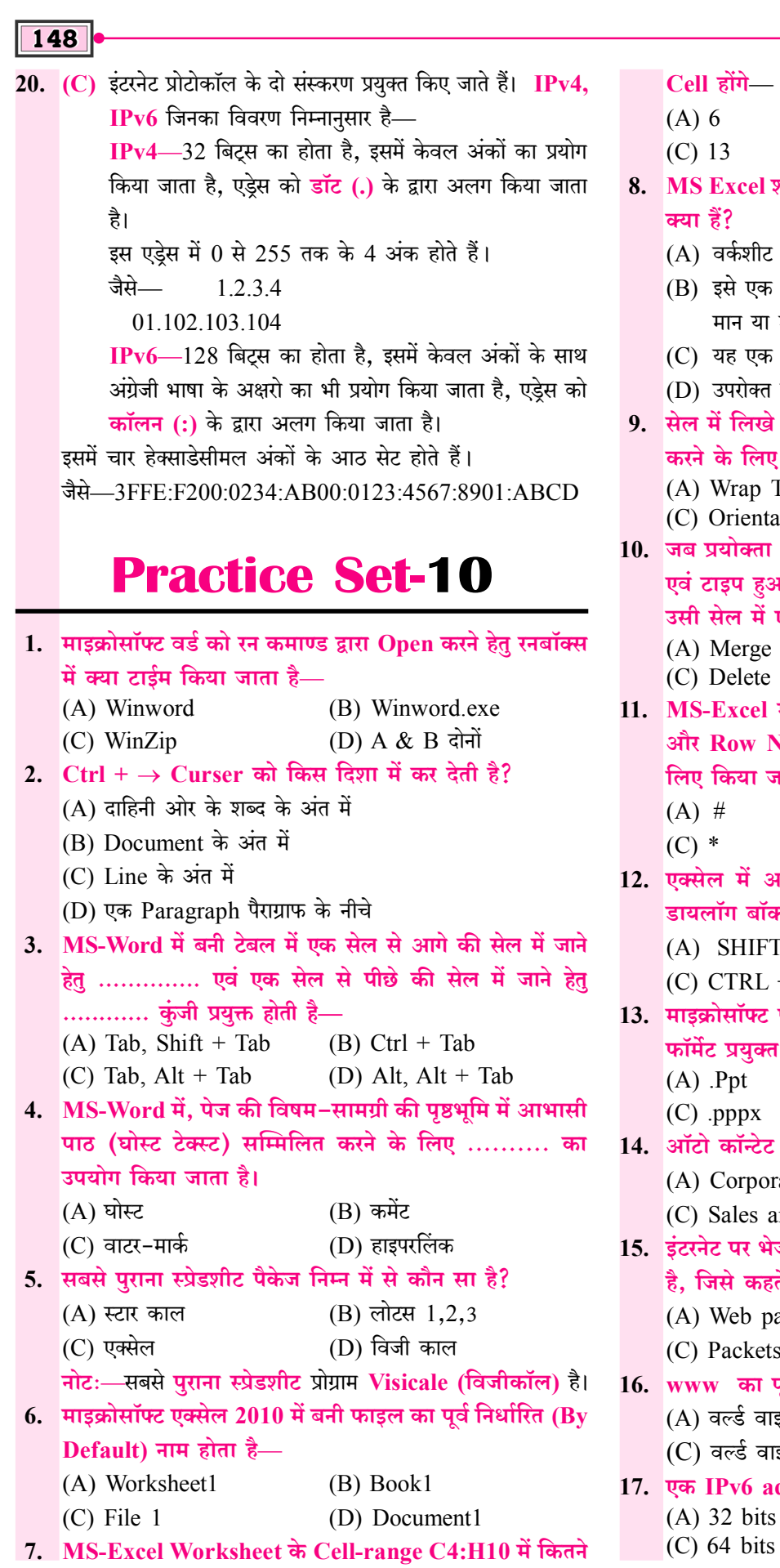

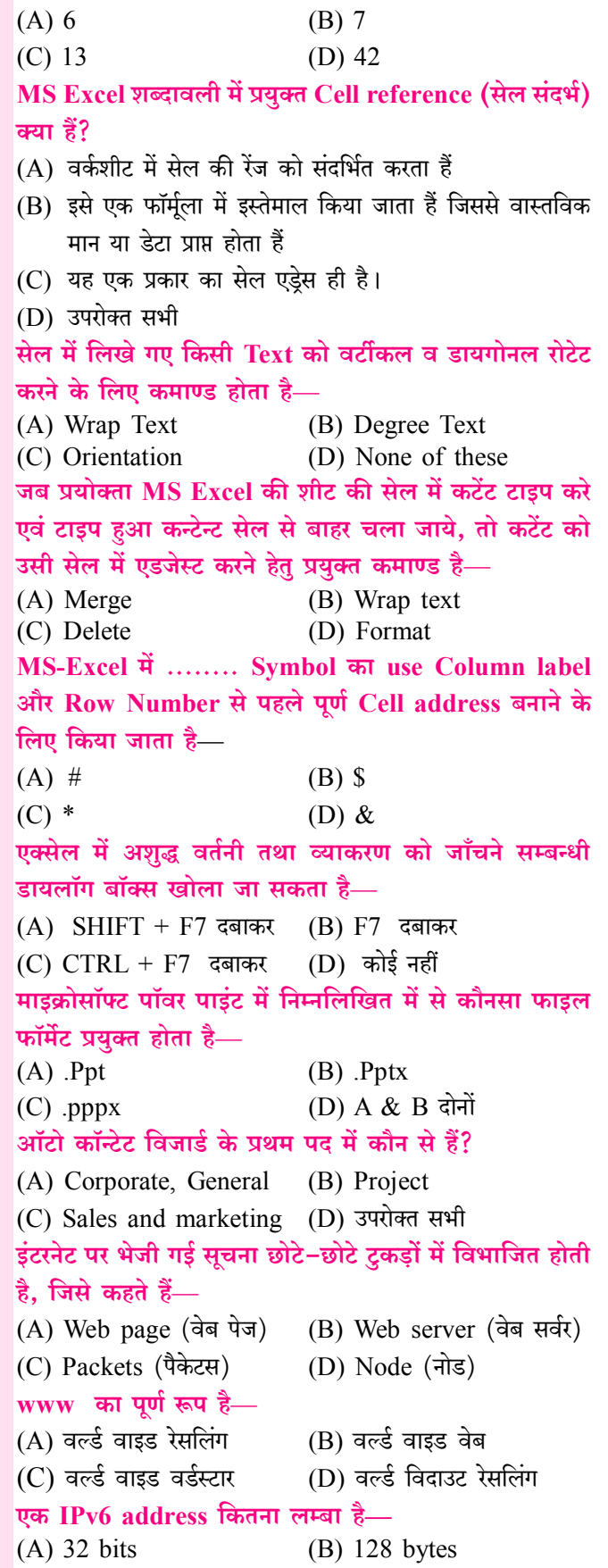

 $(D)$  128 bits

→▶ संगणक [Basic Computer] भर्ती परीक्षा

## मार्गदर्शको का परिचय

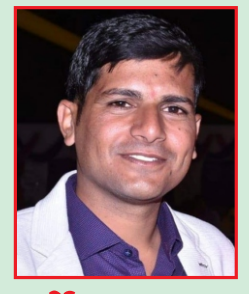

धर्मेन्द्र कुमार यादव

वर्तमान में प्रतियोगी परीक्षाओं में कम्प्यूटर विषय अत्यधिक महत्त्वपूर्ण है। प्रतियोगी परीक्षार्थियों में कम्प्यूटर विषय के मार्गदर्शक एवं विशेषज्ञ के रूप में जयपुर की शाहपुरा तहसील में स्थित गाँव कल्याणपुरा (उदावाला) के निवासी धर्मेन्द्र कुमार यादव का नाम लोकप्रिय है। आपके लेखन एवं मार्गदर्शन में हजारों प्रतियोगी परीक्षार्थियों ने सफलता प्राप्त की है। आपने तकनीकी शिक्षा B.Tech., M.C.A. प्राप्त की है।

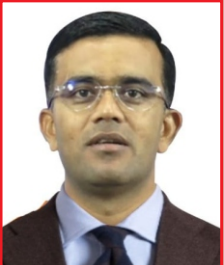

प्रेमरिंग्ह राजपुरोहित

प्रेमसिंह राजपुरोहित का जन्म बाड़मेर के लंगेरा गाँव के सामान्य परिवार में हुआ। श्री राजपुरोहित प्रारम्भ से ही विशिष्ट प्रतिभा के धनी रहे। आपने प्राथमिक शिक्षा से स्नातकोत्तर तक की शिक्षा राजकीय विद्यालयों-महाविद्यालयों में प्राप्त की। आपने राजकीय सेवा में चयनित होकर ग्राम सेवक, वरिष्ठ अध्यापक के पद पर कार्य किया एवं वर्तमान में व्याख्याता (इतिहास) के पद पर सेवाएँ दे रहे हैं। आपके मार्गदर्शन में हजारों युवाओं ने सरकारी नौकरी की तैयारी कर सफलता प्राप्त की। वर्तमान में आप **संकल्प संस्थान, बाड़मेर** के मार्गदर्शक भी है।

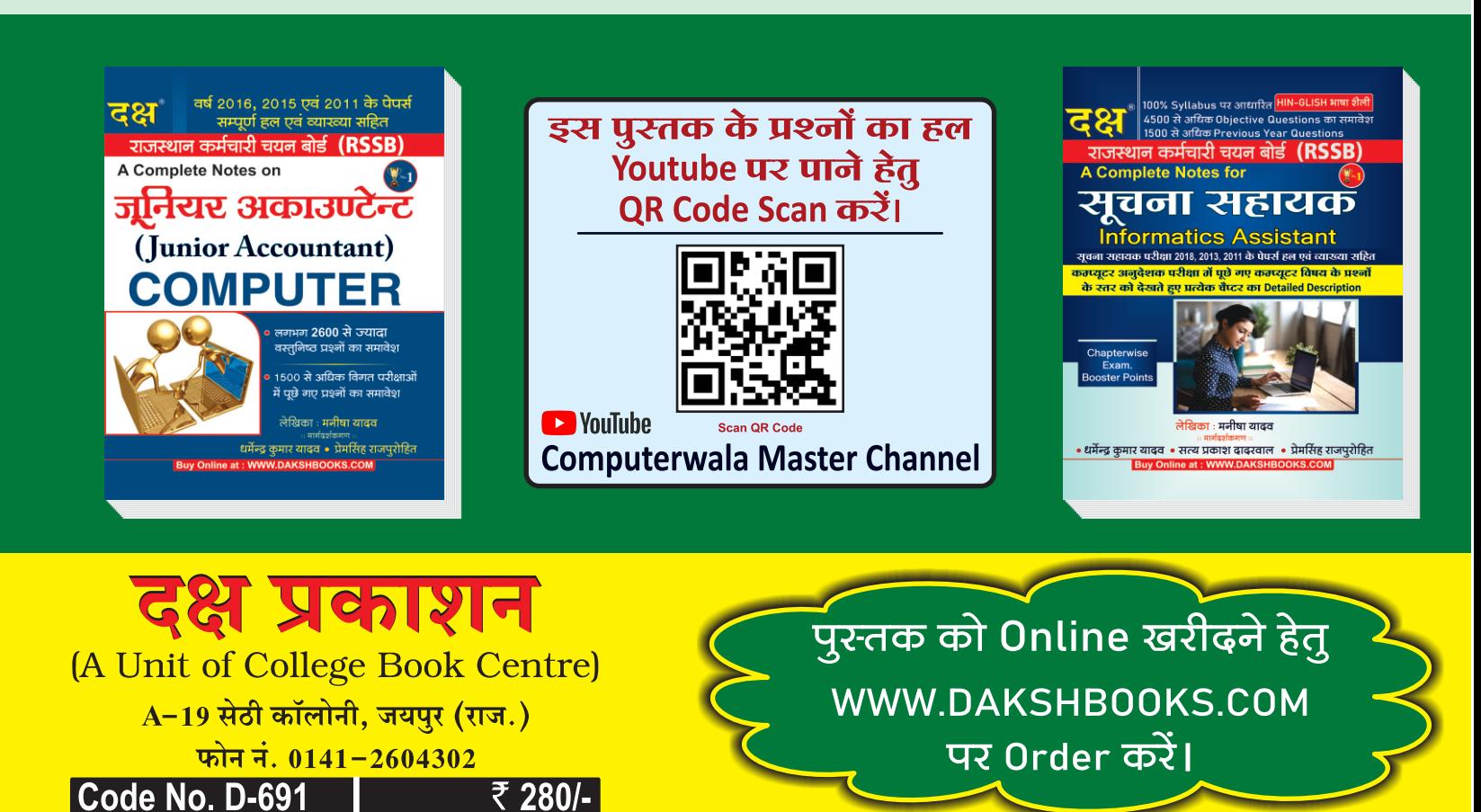